Adobe Premiere Pro CS6

13 ISBN 9787115349401

出版时间:2014-6

Adobe

页数:383

版权说明:本站所提供下载的PDF图书仅提供预览和简介以及在线试读,请支持正版图书。

www.tushu000.com

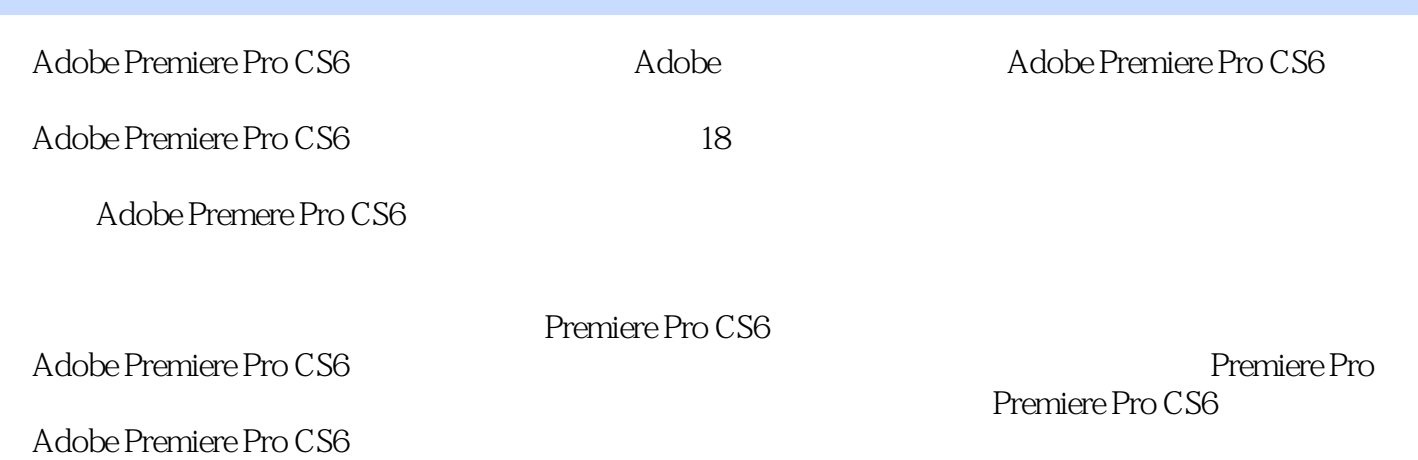

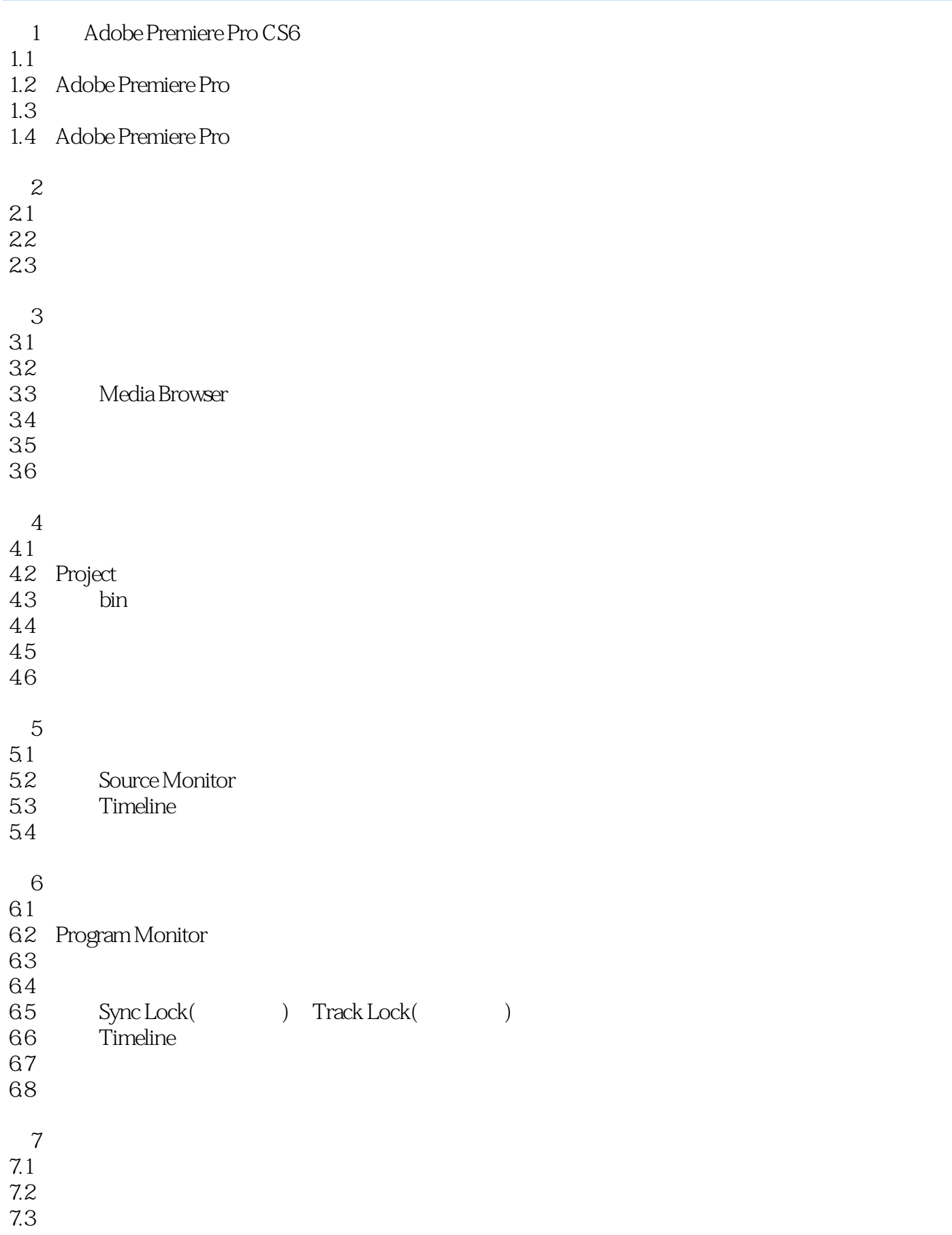

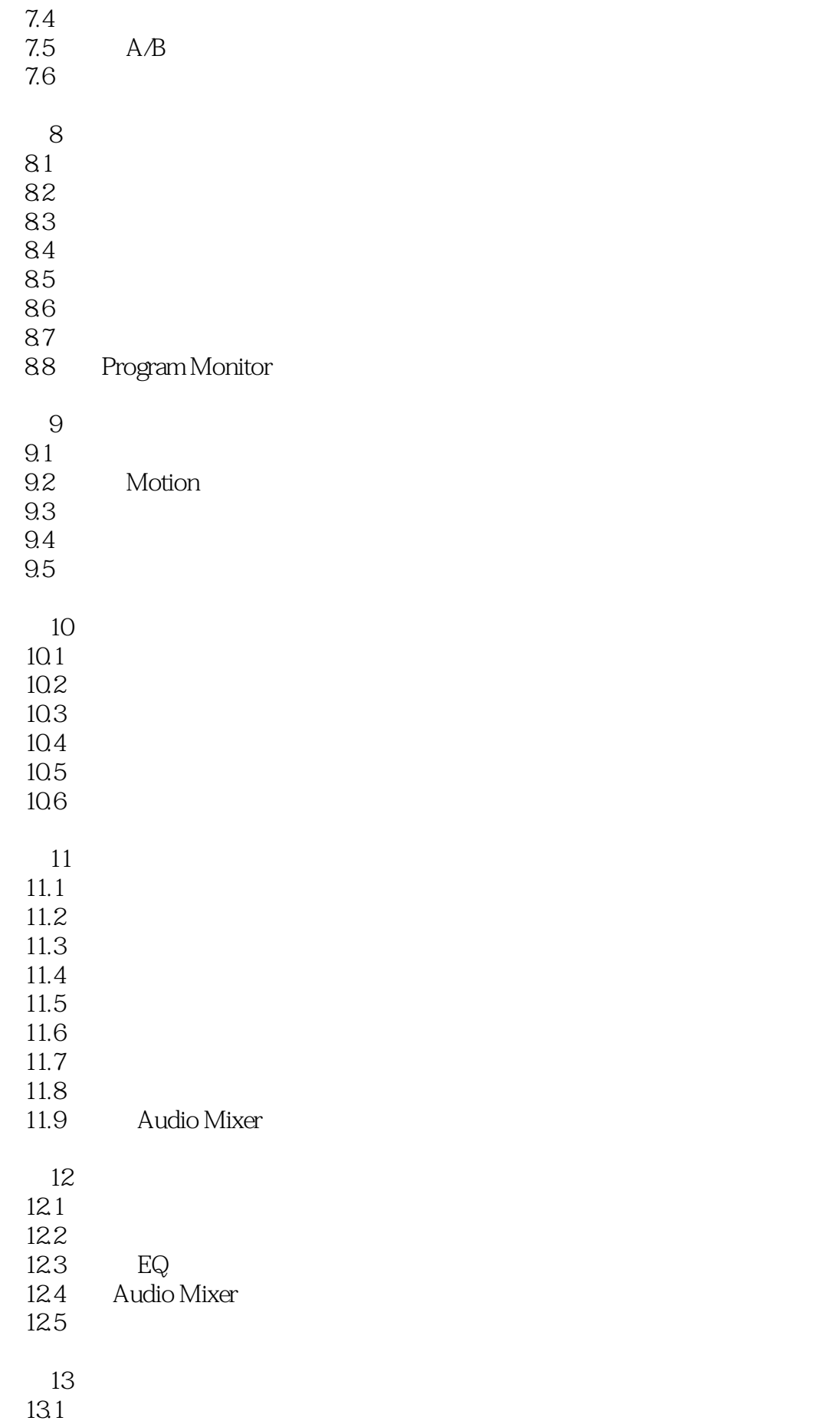

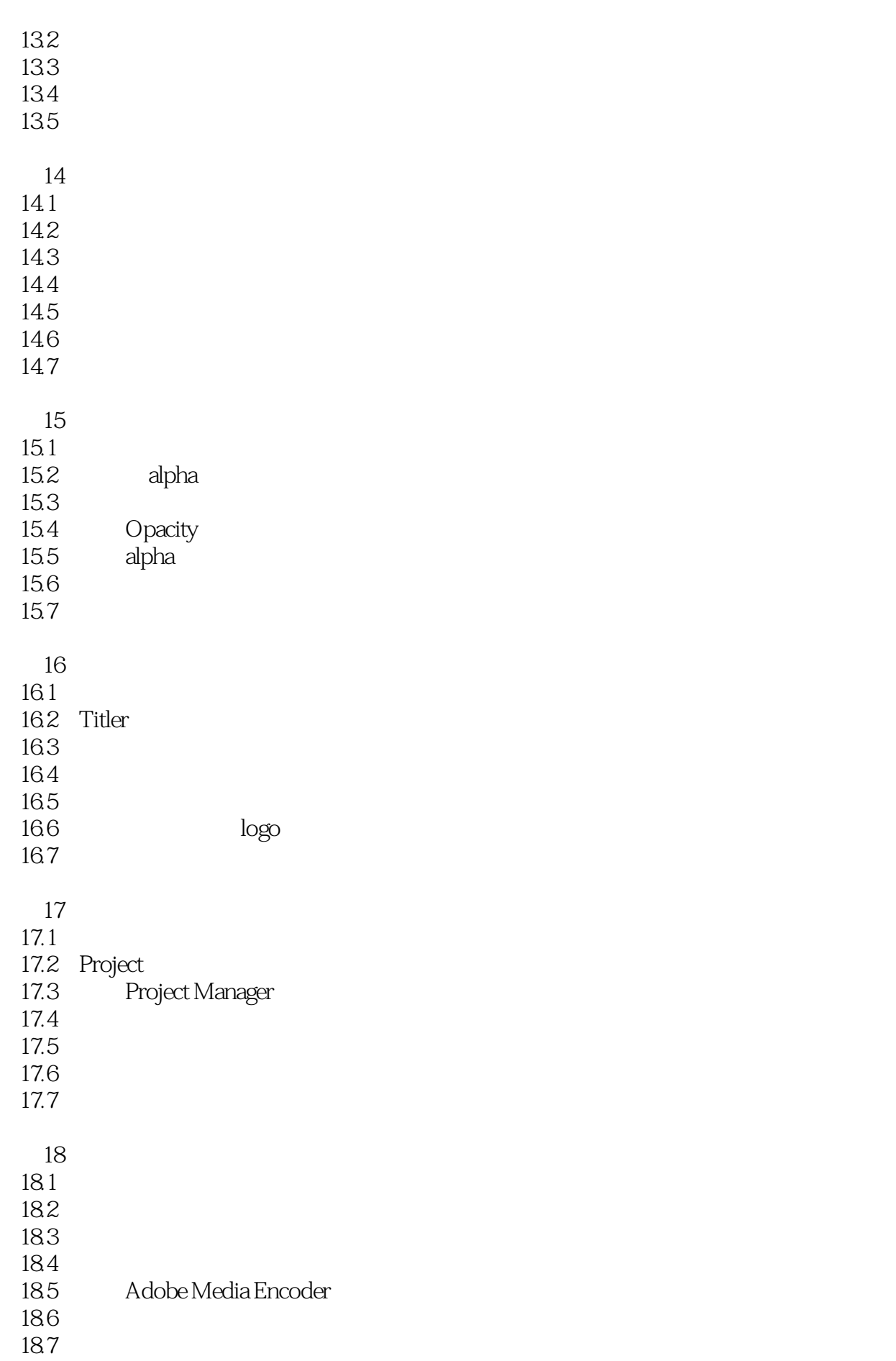

1 Adobe

本站所提供下载的PDF图书仅提供预览和简介,请支持正版图书。

:www.tushu000.com